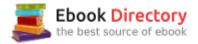

## The book was found

# Mastering ArcGIS (WCB Geography)

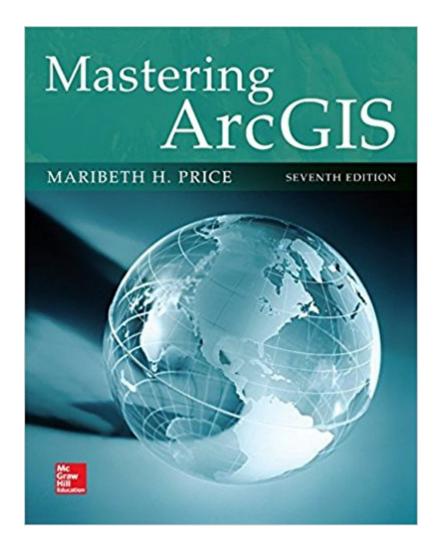

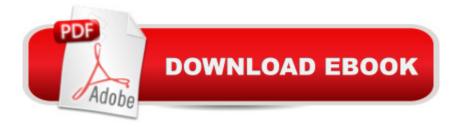

#### Synopsis

Price: Mastering ArcGIS is an introductory GIS text that is designed to offer everything you need to master the basic elements of GIS. The author's step-by-step approach helps students negotiate the challenging tasks involved in learning sophisticated GIS software. An innovative and unique feature of Mastering ArcGIS is its accompanying narrated video clips that show students exactly how to perform chapter tutorials before attempting an exercise on their own.

### **Book Information**

Series: WCB Geography Spiral-bound: 624 pages Publisher: McGraw-Hill Education; 7 edition (January 22, 2015) Language: English ISBN-10: 007809514X ISBN-10: 0078095146 Product Dimensions: 9.1 x 1.1 x 10.7 inches Shipping Weight: 3 pounds (View shipping rates and policies) Average Customer Review: 3.6 out of 5 stars 33 customer reviews Best Sellers Rank: #5,143 in Books (See Top 100 in Books) #2 inà Â Books > Science & Math > Earth Sciences > Geography > Regional #20 inà Â Books > Textbooks > Science & Mathematics > Earth Sciences #118 inà Â Books > Travel

#### **Customer Reviews**

Maribeth Price is a professor at the South Dakota School of Mines and Tech.

This edition is very well laid out for someone who is studying GIS and ArcGIS for first time. I really like the book's grouping of the learning activities' sub-steps (that is, each sub-step's step begin with same step number - Hopefully that was understood - ex. if there are 50 sub-steps, then sub-step 26 has 6 steps each that begin with 26 and an arrow and next is sub-step 27 having 4 steps that begin with 27 and an arrow etc.). This grouping is helpful because even though the exercise will have many mouse/keyboard steps (over 100), the workflows remain connected so you understand where you are in completing that operation. This is a detailed book oriented toward the new GIS student and ArcGIS user. So, this might be too many pages of individual steps if you are experienced fully understand GIS concepts and looking for a "quick guide" to remind you of which menu pull down or right click etc to use for a specific action. Though the book could be used that way since, after the

14 main chapters, there is an extensive 'Skills Reference' with over 125 pages of specific 'activities' like 'splitting a line' or 'adding a scale bar' etc. These 4 table of content pages are grouped into Basics, Data Management, Mapping and Analysis giving the 'guick reference' feel and have limited 'GIS theory', but are filled with ArcGIS screen captures with appropriate steps and tips. For a new GIS student or ArcGIS user, the book's extra detail helps you feel that you won't 'get lost' in the complexity of the program's MANY interwoven tools. Regarding GIS, this book covers more than just the buttonology of using the ArcGIS program. The Author exposes many GIS concepts independent of the ArcGIS tool like feature and Shapefile metadata elements and its templates, topology rules etc. Each chapter starts the topic objective with the 'GIS Concept' which contains explanations that might have a process diagram, "What is a spatial join?" or some relevant way to grasp that topic.As part of the book's exercises, included are the online labs and many specific task tutorials (Similar to the book, these activities are rather extensive and a new student will take several hours to complete each of them - but the goal with this material is to actually learn ArcGIS, not just get through it'.)Quality printing, thorough approach, understandable GIS concepts, embedded tips etc. show the thought that led to this book's very effective revision resulting in a great help to the new GIS student. This review covers the spiral bound 7th edition - I highly suggest the flat-laying spiral bound edition for working the exercises.

A good enough intro to ArcGIS. However you must have an acute attention to detail and minimal hereditary genetic retardation, or use meth, to be able to follow along with the exercises. We were fortunate enough to have an instructor who was great at pretending to care(he was adjunct) and would give us heads up of any problematic sections of the exercises. Be sure to download all of the video tutorials, so that you have them available for quick reference. It takes some time, but it will save you many hours of unnecessary stress, stupidity and stubbornness.

This book over details obvious applications like zoom and completely fails to guide the user in locating buried functions that are not common knowledge. Steps that should have been outlined in early chapters are instead detailed later on but early chapters still request the user to complete these commands with no explanation forcing the user to search extended periods of time unnecessarily. I do not use many computer programs and the ones I do are basic and I expected more guidance in this book. The language is this book is also confusing, prompts will be assigned names at times but then the name is altered to another name with no indication of the change so the user thinks they are looking for other elements.

Good teaching book.

Best ArcGIS workbook I have used today. Easy to follow and extremely helpful/thorough.

Good!

Tutorials are very nice. Basically tells you exactly how to do things.

Arrived in perfect condition and came in a spiral, which for me is great because there will be hardly any tear to the pages. Most importantly it was the correct book for my class

#### Download to continue reading...

Mastering ArcGIS (WCB Geography) The ArcGIS Book: 10 Big Ideas about Applying Geography to Your World (The ArcGIS Books) Instructional Guide for The ArcGIS Book (The ArcGIS Books) The ArcGIS Book: 10 Big Ideas about Applying The Science of Where (The ArcGIS Books) The ArcGIS Imagery Book: New View. New Vision. (The ArcGIS Books) Introduction to Geography (WCB Geography) Human Geography (WCB Geography) Cartography: Thematic Map Design (WCB Geography) Introduction to Geographic Information Systems (WCB Geography) Understanding GIS: An ArcGIS Pro Project Workbook Getting to Know ArcGIS Getting to Know ArcGIS for Desktop Python Scripting for ArcGIS Understanding GIS: An ArcGIS Project Workbook Getting to Know ArcGIS Pro Discovering GIS and ArcGIS Making Spatial Decisions Using ArcGIS Pro: A Workbook Working with Lidar using ArcGIS Desktop Getting to Know Web GIS: Second Edition (Getting to Know ArcGIS) Getting to Know ArcGIS Desktop

Contact Us DMCA Privacy FAQ & Help